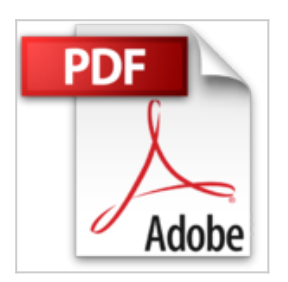

# **Archivage Photos**

Jolivalt Bernard

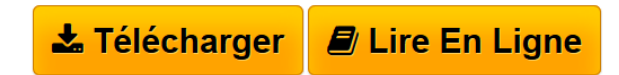

**Archivage Photos** Jolivalt Bernard

**[Telecharger](http://bookspofr.club/fr/read.php?id=274409255X&src=fbs)** [Archivage Photos ...pdf](http://bookspofr.club/fr/read.php?id=274409255X&src=fbs)

**[Lire en Ligne](http://bookspofr.club/fr/read.php?id=274409255X&src=fbs)** [Archivage Photos ...pdf](http://bookspofr.club/fr/read.php?id=274409255X&src=fbs)

# **Archivage Photos**

Jolivalt Bernard

**Archivage Photos** Jolivalt Bernard

## **Téléchargez et lisez en ligne Archivage Photos Jolivalt Bernard**

240 pages

Revue de presse

Cet ouvrage est à conseiller vivement pour tous les photographes ayant quelques difficultés ou non avec l'organisation et l'archivage photo(*Photovore.fr* )

Comment bien faire « vivre » vos photos. Ce livre met bien en évidence cette problématique pour les particuliers amateurs. Ici pas de Lightroom ni d'Aperture. Cet ouvrage traite à 50/50 des solutions Mac OS X et Windows(*Vous et Votre Mac* )

L'essentiel du processus de classement détaillé en sept étapes, de la séance de prise de vue à la sauvegarde finale. Un livre pointilleux qui vous permettra d'adopter une méthodologie imparable(*Chasseur d'images* )

Les étapes de l'archivage numérique sont décrites de façon très simple : classement, description, notation, recherche…(*Archimag* )

## **Le plus original**

Peu d'ouvrages traitent de ce sujet pourtant si crucial pour les photographes. Bernard Jolivalt s'y attaque avec talent et réussite. En prime, un CD-Rom. Pour un prix très raisonnable. Une belle surprise.

(*Le Monde de la photo (Top 15 des meilleurs ouvrages photo 2009 de la rédaction)* )

De précieux conseils pour organiser votre photothèque(*Réponses Photo* )

Vous trouverez dans cet ouvrage nombre de pistes, de conseils pratiques, d'idées pour construire sur votre machine un archivage de qualité de vos images(L'avis de Jean-Christophe Courte sur son blog UrbanBike *L'avis de Jean-Christophe Courte sur son blog UrbanBike* ) Présentation de l'éditeur L'avènement du numérique incite le photographe, amateur ou professionnel, à accumuler de plus en plus d'images sur son ordinateur.Peut-être avez-vous ébauché une tentative de classement et de sauvegarde mais, rebuté par l'énormité de la tâche, y avez-vous avez rapidement renoncé… Les conséquences de ce désordre peuvent pourtant s'avérer fâcheuses ! Pour l'amateur, ce laisser-aller se traduit par une certaine lassitude à rechercher des photos qui finissent par tomber dans l'oubli. À cause d'un mauvais classement, le professionnel risque de passer à côté d'une vente et de ne découvrir que trop tard, par hasard, la photo qui correspondait parfaitement à une commande.La maintenance d'une photothèque est pourtant simple et rapide, à condition bien sûr de connaître tous les outils à votre disposition (la quasi-totalité des opérations s'effectue avec l'Explorateur Windows ou le Finder Mac) et de disposer d'une méthode. C'est ce que vous propose cet ouvrage.Au travers de sept étapes vous apprendrez à trier vos photos, à éliminer rapidement et sans risque celles que vous ne souhaitez finalement pas conserver et à classer efficacement celles auxquelles vous tenez. Vous découvrirez également comment attribuer facilement des mots-clés à plusieurs photos à la fois, comment utiliser les fonctions de recherche sous Windows et Mac OS X ainsi que les précautions à prendre pour éviter la perte définitive de vos images.**Le CD-ROM qui accompagne ce livre** contient des utilitaires et des versions d'évaluation de logiciels de retouche et d'archivage.Biographie de l'auteur Ancien journaliste et photographe, **Bernard Jolivalt** est l'auteur et le traducteur de plusieurs dizaines d'ouvrages sur la photographie, sur les logiciels de retouche et d'archivage mais aussi sur les nouvelles technologies, et notamment sur la mobilité.

Download and Read Online Archivage Photos Jolivalt Bernard #39GAEHOPV2Q

Lire Archivage Photos par Jolivalt Bernard pour ebook en ligneArchivage Photos par Jolivalt Bernard Téléchargement gratuit de PDF, livres audio, livres à lire, bons livres à lire, livres bon marché, bons livres, livres en ligne, livres en ligne, revues de livres epub, lecture de livres en ligne, livres à lire en ligne, bibliothèque en ligne, bons livres à lire, PDF Les meilleurs livres à lire, les meilleurs livres pour lire les livres Archivage Photos par Jolivalt Bernard à lire en ligne.Online Archivage Photos par Jolivalt Bernard ebook Téléchargement PDFArchivage Photos par Jolivalt Bernard DocArchivage Photos par Jolivalt Bernard MobipocketArchivage Photos par Jolivalt Bernard EPub

## **39GAEHOPV2Q39GAEHOPV2Q39GAEHOPV2Q**